### <<二级Visual FoxPro>>

- 书名:<<二级Visual FoxPro>>
- 13 ISBN 9787564703622
- 10 ISBN 7564703628

出版时间:2009-9

页数:216

字数:347000

extended by PDF and the PDF

http://www.tushu007.com

## <<二级Visual FoxPro>>

# $NCRE$

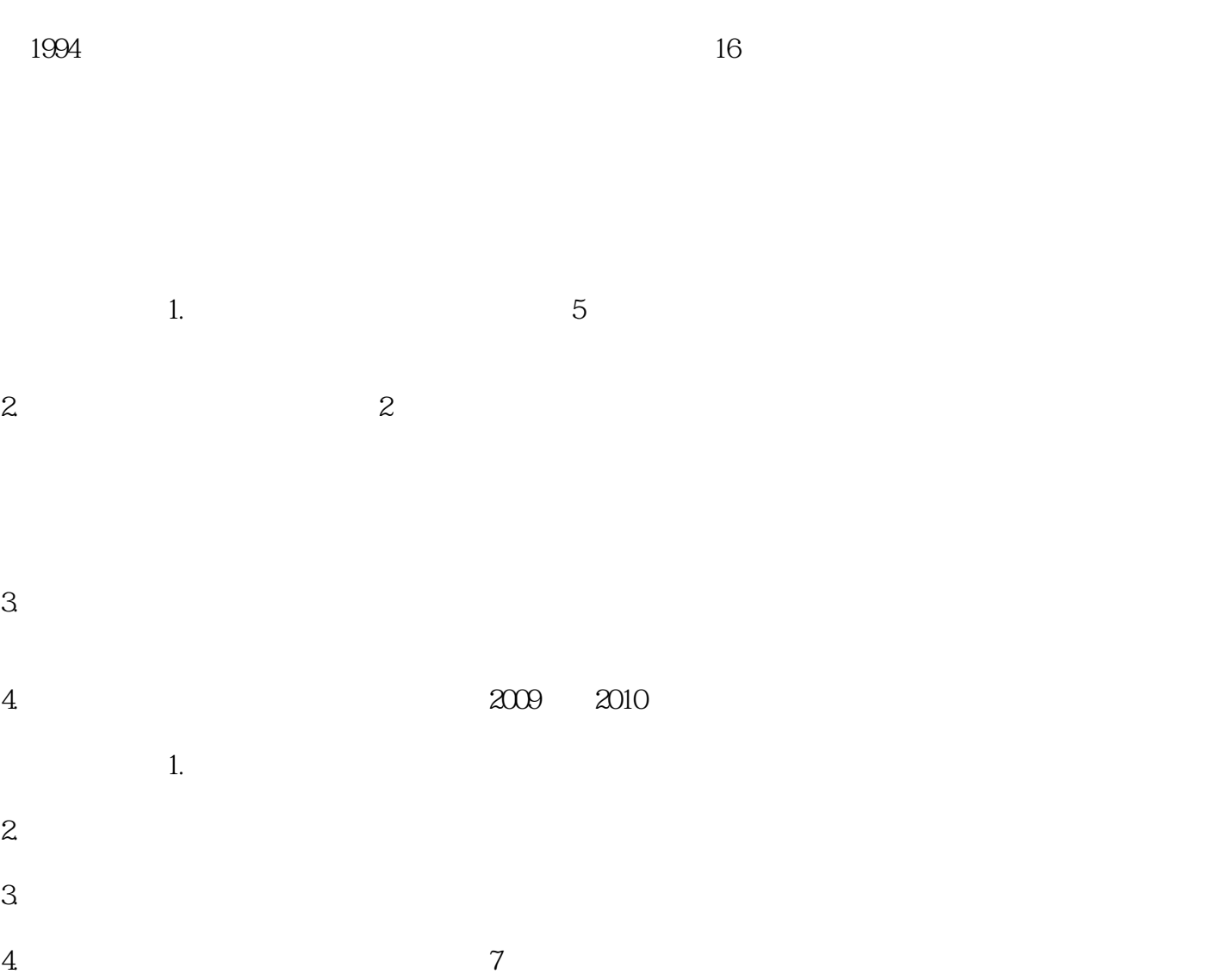

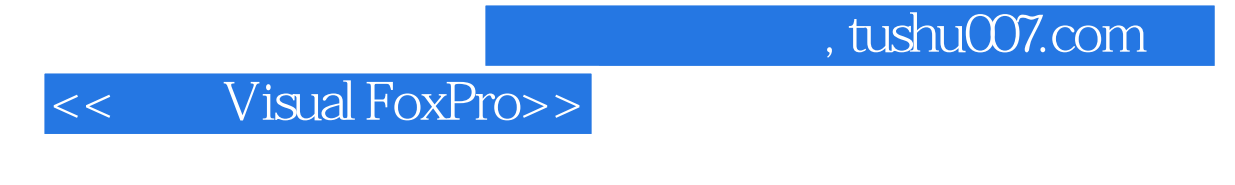

 $2009$ 

Visual FoxPro 2010 3

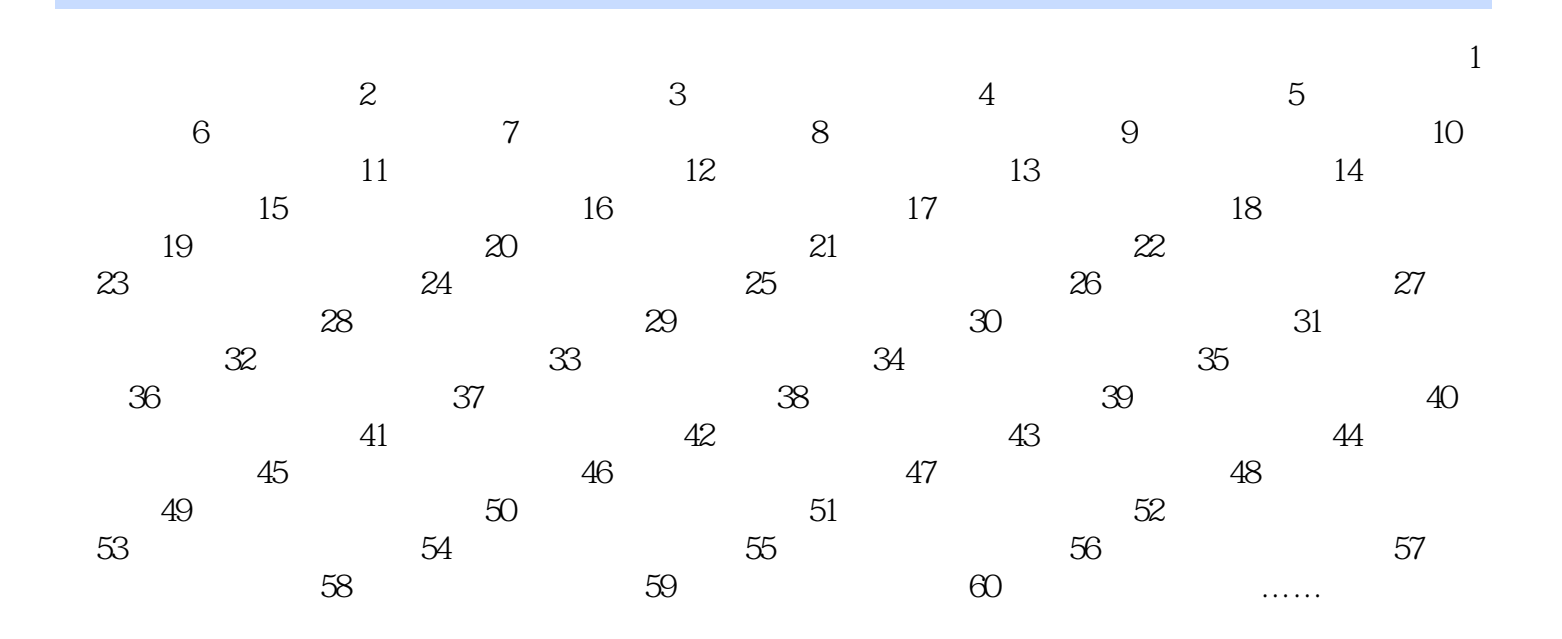

### <<二级Visual FoxPro>>

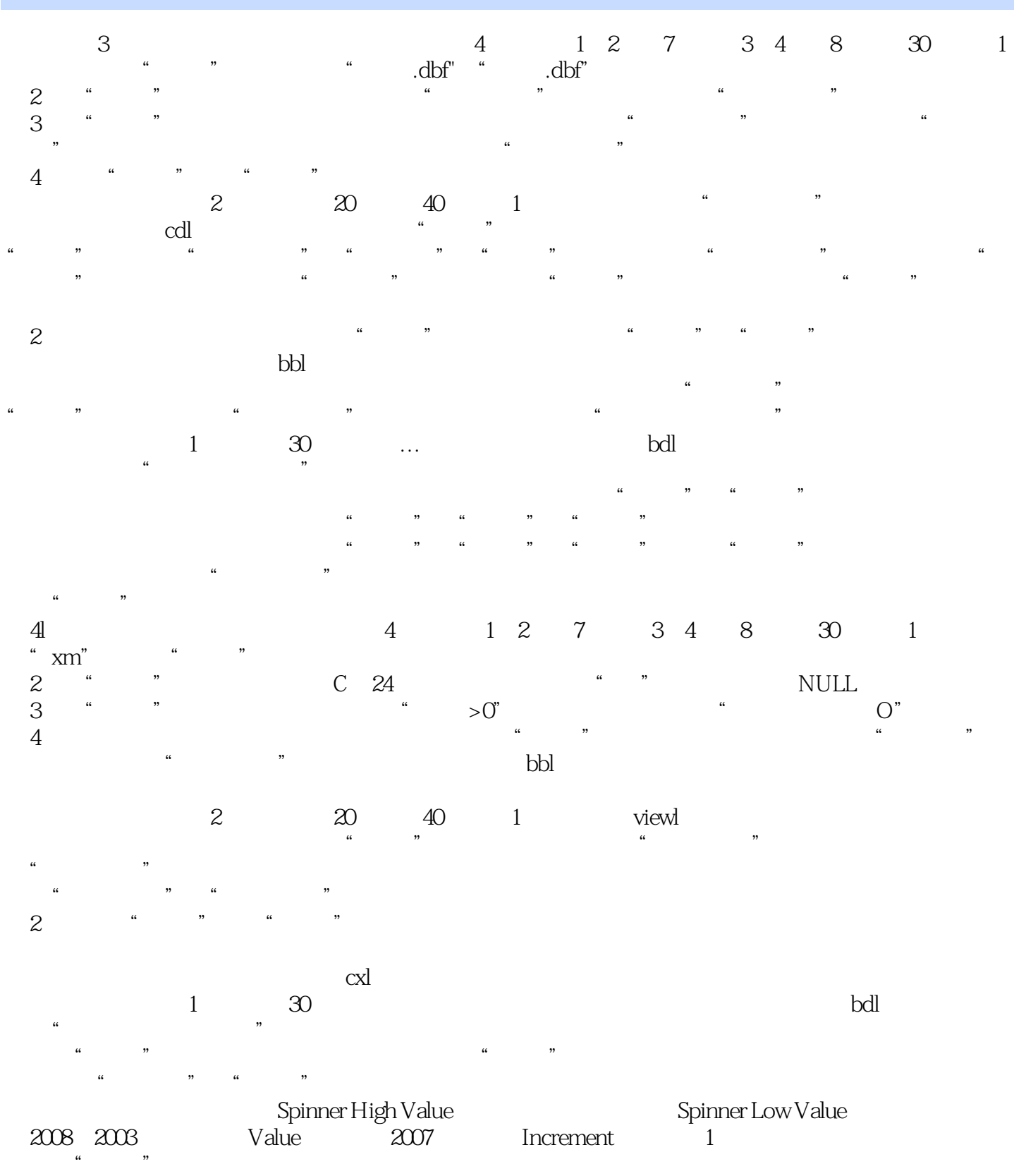

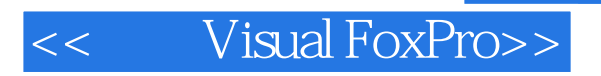

本站所提供下载的PDF图书仅提供预览和简介,请支持正版图书。

更多资源请访问:http://www.tushu007.com